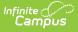

## **MA Special Education State Reporting**

Last Modified on 03/11/2024 8:46 am CD1

This article explains the various ways Special Education data can be recorded and managed within Infinite Campus.

### **Reporting Special Ed Not Using Infinite Campus SPED Tooling**

Tool Search: State Reporting Tool

Districts should use the SPED State Reporting Tab when they do NOT utilize the Special Ed module in Campus. This tab contains all fields necessary for state reporting Special Ed data through SIF.

A new record should be created for every change in a student's SPED record. When there is a change, the existing SPED record should be end dated with the last day the current settings apply and a new record should be created with a start date of when the new settings apply.

SIF will report the Special Ed data from the record that was active as of the state reporting date. If a record has a start date after the state reporting date, it will not report. If a record is end dated prior to the state reporting date, then it will report, unless it was end dated prior to the current school year.

| State Reporting ☆<br>WHITE, Grade: 11 # DOB: 05/07/06 Counselor:                                                                                                    | Student Information > Special Ed > State Reporting |
|----------------------------------------------------------------------------------------------------|----------------------------------------------------|
| O New Save S Delete                                                                                                    | Related Tools A                                    |
| Special Education State Reporting Records           Start Date         End Date         Primary Disability         Special Ed Setting         Special Ed Level of Need         Eval Results |                                                    |
|                                                                                                    |                                                    |
|                                                                                                    |                                                    |
| State Reporting Detail  State Date  10/14/2022                                                                                                    |                                                    |
| Special Ed Setting Primary Disability                                                                                                    |                                                    |
| Secondary Disability     Tertiary Disability       *Special Ed Level of Need     *Eval Results                                                                                              |                                                    |
| Special Co Level of Need     Eval Results       [01: Low (<2 hrs Services/week)                                                                                                    |                                                    |
| District Defined Elements                                                                                                    |                                                    |
| State Reporting Tool                                                                                                    |                                                    |

The table below describes each field:

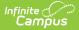

| Field                       | Description                                                                                                    | Ad Hoc Location                                  |  |  |
|-----------------------------|----------------------------------------------------------------------------------------------------|--------------------------------------------------|--|--|
| Start Date                  | The start date of the record.                                                                                                   | Student > Special Ed State > startDate           |  |  |
| End Date                    | The end date of the record.                                                                                                    | Student > Special Ed State > endDate             |  |  |
| Special Ed<br>Setting       | The student's Special Ed Setting.                                                                                               | Student > Special Ed State > specialEdSetting    |  |  |
| Primary<br>Disability       | The student's main disability.                                                                                                  | Student > Special Ed State > primaryDisability   |  |  |
| Secondary<br>Disability     | The student's second disability.                                                                                                | Student > Special Ed State > secondaryDisability |  |  |
|                             | Districts can hide this field in the<br>attribute dictionary if they do not use it<br>as it does not get reported to the state. |                                                  |  |  |
| Tertiary<br>Disability      | The student's third disability                                                                                                  | Student > Special Ed State ><br>disability3      |  |  |
|                             | Districts can hide this field in the<br>attribute dictionary if they do not use it<br>as it does not get reported to the state. |                                                  |  |  |
| Special Ed Level<br>of Need | The level of need for the student's disability.                                                                                 | Student > Special Ed State > spedService         |  |  |
| Eval Results                | The results of the student's Special Ed evaluation                                                                              | Student > Special Ed State > assessment          |  |  |
| Sped Eval Date              | The date of the students Special Ed evaluation                                                                                  | Student > Special Ed State > recordedDate        |  |  |

#### **Enrollment Special Ed**

Enrollment record Special Ed Fields are not used in SIF state reporting and should not be used. Districts should hide each of these attributes in the attribute dictionary. Note, Secondary Disability and Tertiary Disability do NOT have their own attributes. They will be hidden when Primary Disability is hidden.

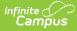

|                                                                           | Contact Log                                                | Graduation          | Athletics          | Ad Hoc Letters | Waiver         | Record     | ls Transfer         | Report Comments | Person Docume | ents |
|---------------------------------------------------------------------------|------------------------------------------------------------|---------------------|--------------------|----------------|----------------|------------|---------------------|-----------------|---------------|------|
| Summary                                                                   | Profile                                                    | Enrollments         | Schedule           | Attendance     | Flags          | Grades     | Transcript          | Credit Summary  | Assessment    | В    |
| Save                                                                      | Delete                                                     | w 🖶 Print E         | Enrollment History | New Enrollm    | ent History    | Docume     | nts                 |                 |               |      |
| 00: No                                                                    | •                                                          |                     |                    |                |                |            |                     |                 |               |      |
| Gifted/Tal                                                                | ented                                                      |                     |                    | Grade 8        | Civics Project | Grade 9-12 | Civics Project      |                 |               |      |
|                                                                           |                                                            |                     |                    |                | ent Offer Date |            |                     |                 |               |      |
| Charter S                                                                 | chool Sibling Pre                                          | Jerence             |                    | Enrolim        | ent Offer Date |            |                     |                 |               |      |
|                                                                           | ntal Low Income                                            | Indicator           |                    |                |                |            |                     |                 |               |      |
|                                                                           |                                                            |                     |                    |                | •              |            |                     |                 |               |      |
|                                                                           |                                                            |                     |                    |                |                |            |                     |                 |               |      |
| Caraca                                                                    | antional Technica                                          | Education (CV/TE)   |                    |                |                |            |                     |                 |               |      |
|                                                                           | cational Technica<br>ncy Attainment                        | al Education (CVTE) | )                  |                |                |            |                     |                 |               |      |
| · ·                                                                       |                                                            | •                   |                    |                |                |            |                     |                 |               |      |
| Program                                                                   | Туре                                                       |                     |                    |                |                | Single Pa  | rent                |                 |               |      |
| 00: Not E                                                                 | inrolled in CVTE Pr                                        | ogram               |                    | •              |                |            |                     |                 |               |      |
| Chap 74 A                                                                 | Approved Program                                           | n Code              |                    |                |                | Non Chap   | 74 Program Co       | de              |               |      |
|                                                                           |                                                            |                     | •                  |                |                |            |                     |                 | *             |      |
| HQCP Pro                                                                  | ogram Type                                                 |                     |                    |                |                |            | ogram Participat    | ion             |               |      |
|                                                                           |                                                            | *                   |                    |                |                | Select a   | Value               |                 | Ŧ             |      |
|                                                                           | Recognized Cred                                            | 1                   |                    |                |                |            | Recognized Crea     | 12              |               |      |
| Select a                                                                  |                                                            |                     | Ŧ                  |                |                | Select a   | Value               |                 | Ŧ             |      |
| Select a                                                                  | Recognized Cred                                            | 3                   | v                  |                |                |            |                     |                 |               |      |
| Select a                                                                  | Value                                                      |                     | •                  |                |                |            |                     |                 |               |      |
|                                                                           | Ed Eiolde                                                  |                     |                    |                |                |            |                     |                 |               |      |
| Specia                                                                    |                                                            |                     |                    |                |                |            |                     |                 |               |      |
|                                                                           |                                                            |                     |                    |                |                |            |                     |                 |               |      |
| Special Edu                                                               | cation Placement                                           |                     |                    |                | Primary Direct |            |                     |                 |               |      |
| Special Edu                                                               | cation Placement                                           |                     | Y ]                |                | Primary Disal  | ility      |                     |                 |               |      |
| Special Edu<br>Special Ed S                                               | cation Placement<br>Setting                                |                     |                    |                |                |            |                     |                 |               |      |
| Special Edu<br>Special Ed S                                               | cation Placement<br>Setting                                |                     | •                  |                | Primary Disal  |            | -                   |                 |               |      |
| Special Edu<br>Special Ed S<br>Secondary I                                | cation Placement<br>Setting                                |                     | T                  | >              |                |            | <b>v</b>            |                 |               |      |
| Special Edu<br>Special Ed S<br>Secondary I                                | cation Placement<br>Setting<br>Disability                  |                     |                    | >              | Tertiary Disal | 111        | Augustion Curre     | nt Year 💌       |               |      |
| Special Edu<br>Special Ed S<br>Secondary I<br>Special Ed L                | Setting<br>Disability<br>Level of Need                     | •                   |                    | >              | Tertiary Disal | 111        | lugion Curre        | nt Year 🔻       |               |      |
| Special Ed S                                                              | Setting<br>Disability<br>Level of Need                     | •                   |                    | >              | Tertiary Disal | 111        | luation Curre       | nt Year 💌       |               |      |
| Special Edu<br>Special Ed S<br>Secondary I<br>Special Ed L                | Setting<br>Disability<br>Level of Need                     | •                   |                    | >              | Tertiary Disal | 111        | v                   | nt Year 💌       |               |      |
| Special Edu<br>Special Ed S<br>Secondary I<br>Special Ed L                | Setting<br>Disability<br>Level of Need                     | •                   |                    | >              | Tertiary Disal | 111        | Justion Curre       | nt Year 💌       |               |      |
| Special Edu<br>Special Ed S<br>Secondary I<br>Special Ed L<br>Sped Eval D | Lation Placement<br>Setting<br>Disability<br>Level of Need | •                   |                    | >              | Tertiary Disal | 111        | Industion Curre     | nt Year 💌       |               | +    |
| Special Edu<br>Special Ed S<br>Secondary I<br>Special Ed L                | Setting<br>Disability<br>Level of Need                     | •                   | ×                  | >              | Tertiary Disal | 111        | - Internation Curre | nt Year 🔹       |               | +    |

# **Reporting Special Ed Using Infinite Campus Special Ed Tools**

Districts who use Infinite Campus for recording and reporting their Special Ed data should use IEPs and Special Ed enrollment fields to manage their data.

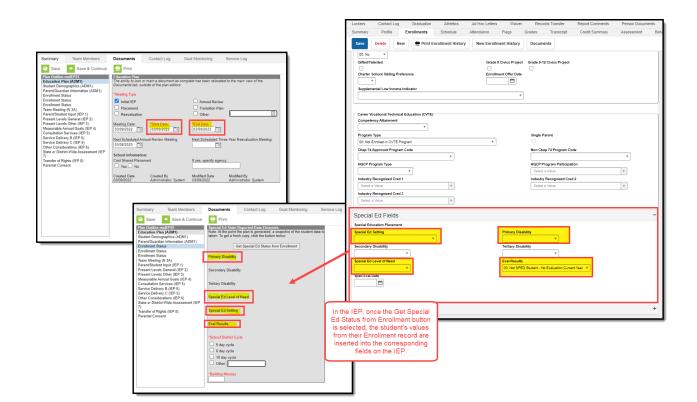

Within the IEP, ensure you have populated the following fields as these fields are reported to the State via SIF:

Note: Several fields in the IEP are populated via the corresponding values on the student's enrollment record (once the **Get Special Ed Status from Enrollment** button is selected).

| Field                       | Description                                        |
|-----------------------------|----------------------------------------------------|
| Start Date                  | The start date of the IEP                          |
| End Date                    | The end date of the IEP                            |
| Primary Disability          | The student's main disability                      |
| Special Ed Level<br>of Need | The level of need for the student's disability     |
| Special Ed Setting          | The setting of the Special Ed services             |
| Eval Results                | The results of the student's Special Ed evaluation |

Infinite Campus

SIF will report the fields listed above from the IEP that is active as of the state reporting date. If an IEP has a start date after the state reporting date, it will not report. If an IEP is end dated prior to the state reporting date, then it will report, unless it was end dated prior to the current school year.

If there is more than one active IEP as of the state reporting date due to an amendment, the most

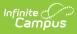

recent amended IEP's data is what will send through SIF.

SIF State Reporting does not report data from the Special Ed Fields on an enrollment record but does report this data from the IEP. This is why it is important this data is first entered on a student's enrollment record and then inserted into the student's IEP.